# **BALANCED SCORECARD EN INSTITUCIONES DE EDUCACIÓN SUPERIOR**

### **RESUMEN**

Las Universidades Publicas son organizaciones que deben adaptarse permanentemente al cambio y a los procesos de modernización de la educación, con el fin de seguir siendo una entidad de alta calidad y competencia. Con el presente articulo se presenta una propuesta sobre la manera de implementar y operativizar EL CUADRO DE MANDO INTEGRAL (BALANCED SCORECARD) en instituciones de educación superior

PALABRAS CLAVES: Perspectivas, Cuadro de Mando, Indicador, Plan Estratégico

### **ABSTRACT**

*Public Universities are organizations that have to adapt constantly to the changing environment and to the modernization of the education, so they can still being entities with high quality and competence. The present article presents a way to implement and operate BALANCED SCORECARD in institutions of higher education.* 

**KEY WORDS***: Perspective, Balanced Scorecard, Indicator, Strategic Plan*

### **LEONEL ARIAS MONTOYA**

Ingeniero Industrial, Ms.C Profesor Auxiliar leoarias@utp.edu.co

### **JUAN CARLOS CASTAÑO BENJUMEA**

Ingeniero Industrial, Ms.C Profesor Especial jucasta@utp.edu.co

**ANGELA MARÍA LANZAS DUQUE** 

Ingeniera Industrial, Especialista en Finanzas Profesora Auxiliar amlanzas@utp.edu.co

Miembros Grupo Investigación: **Desarrollo Humano y Organizacional. Grupo Administración Económica y Financiera.**  Facultad Ingeniería Industrial Universidad Tecnológica de Pereira

### **1. INTRODUCCIÓN**

Las Instituciones de Educación Superior como cualquier otra organización, deben ser conscientes que están en un medio cambiante, de competencia y con una oferta superior a la demanda, por lo tanto necesitan anticiparse al impacto de los grandes cambios futuristas creando e innovando sus propios instrumentos de gestión e implementando estrategias que les permita alcanzar los resultados propuestos institucionalmente.

El Cuadro de Mando Integral (Balanced Scorecard), es una herramienta que proporciona los mecanismos necesarios para orientar la organización hacia su estrategia. Esto se consigue por medio de una revisión permanente de los objetivos claves a través de la obtención de resultados en el desarrollo de la actividad de la institución. El Cuadro de Mando no busca reemplazar las mediciones tradicionales financieras, sino complementarlas.

### **2. EL CONCEPTO DE BALANCED SCORECARD**

#### **2.1 Generalidades**

Esta herramienta tiene como objetivo gerenciar cualquier tipo de empresa u organización en forma integral, balanceada y estratégica. Fue desarrollada por Robert Kaplan y David Norton. [1,3]

Es integral al ver la organización como un sistema, relacionándola por medio de un conjunto de indicadores agrupados en cuatro perspectivas básicas: financiera, clientes, procesos internos y recursos humanos (aprendizaje y crecimiento). Toma como principio la teoría sistémica, donde cada una de las partes son necesarias para el buen funcionamiento del mismo, todas estas se integran entre sí y se necesitan de una u otra forma.

Balanceada, porque además de los indicadores financieros, toma indicadores de proceso al interior de la organización como el clima laboral y la calidad en los procedimientos; y de resultado por que determina la satisfacción del cliente con miras a permanecer en un medio competitivo.

Estratégica, al relacionar los objetivos claves de cada área de la organización por medio de un mapa de enlaces de causa-efecto, facilitando la comunicación del procedimiento a seguir, para de este modo administrar por resultados.

### **2.2 Perspectivas**

Las cuatro perspectivas planteadas por el Balanced Scorecard para integrar coherentemente las áreas de la organización son las siguientes:

- ♦ **Financiera.** Se trata del análisis de las estrategias de crecimiento, rentabilidad y riesgo, vistas desde la perspectiva del accionista.
- ♦ **Cliente.** La estrategia para crear valor y diferenciación desde la perspectiva del cliente.
- ♦ **Proceso Interno.** Las prioridades estratégicas de los distintos procesos del negocio que crean satisfacción para el cliente y los accionistas.
- ♦ **Formación y Crecimiento.** La forma de crear un clima que soporte el cambio, la innovación y el crecimiento organizacional, con una buena comunicación y recurso humano.

### **3. OPERATIVIZACIÓN DEL MODELO**

Para implementar el Balanced Scorecard en una institución de educación superior se propone el esquema ilustrado en la figura 1:

### **3.1 Conocimiento de la Institución**

Se debe realizar una completa revisión del plan estratégico de la institución de educación superior, para tener un marco de referencia sobre la situación actual y el avance en la consecución de los objetivos propuestos, así como un análisis de la misión y visión que la orienta.

Es necesario definir un modelo de análisis para la institución, de tal manera que permita comprenderla en sus diferentes dimensiones.

El modelo propuesto descompone la organización en tres niveles:

- Nivel estratégico
- Nivel organizativo
- Nivel de recursos

En cada uno de estos niveles se debe identificar las variables claves que permitirán comprenderla globalmente identificando sus problemas.

**Nivel estratégico.** Permite conocer la finalidad de la organización, su misión, visión y objetivos, para determinar si están construidos teniendo en cuenta las necesidades internas y las de sus clientes, si son difundidas y si se cumplen razonablemente.

**Nivel organizativo**. Aquí se debe determinar como la misión se concreta en unos procesos, procedimientos, funciones y estructuras, de tal manera que permitan su cumplimiento. Cada componente de este nivel se justifica siempre y cuando tenga como consecuencia un producto o servicio que satisfaga las necesidades del cliente.

**Nivel de recursos**. Una vez identificados los niveles anteriores, se debe analizar el recurso humano, económico y de conocimiento con que se cuenta y la forma en que se enfocan al cliente.

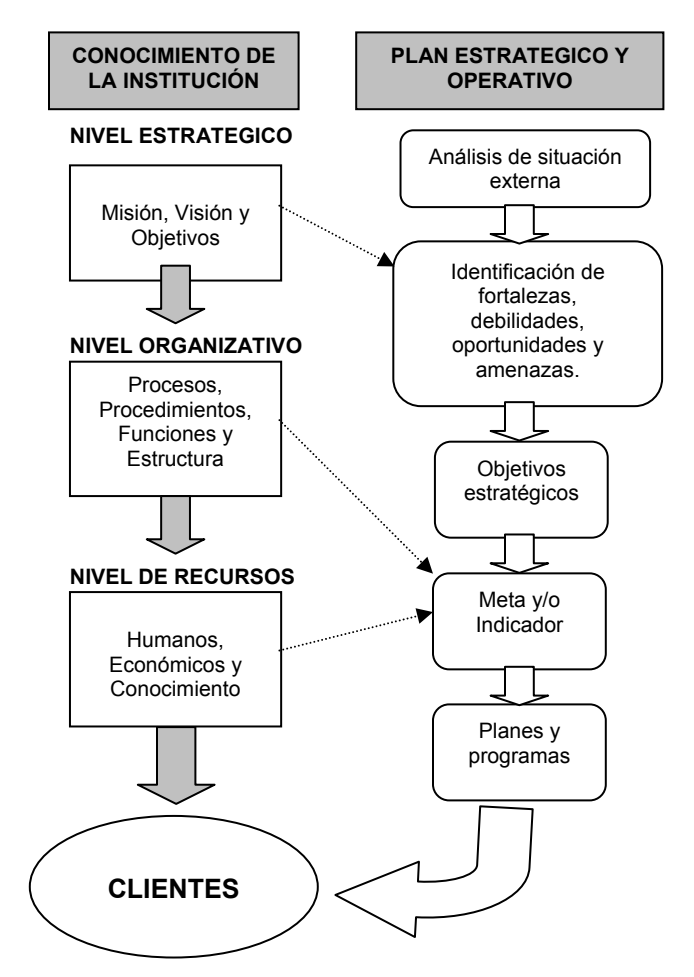

Figura 1. Niveles conceptuales de la organización, plan estratégico y operativo

### **3.2 Plan estratégico y operativo**

Una vez conocida la realidad interna actual de la institución, se propone llevar a cabo un diagnóstico de su situación con el medio externo, a través de un análisis DOFA (Debilidades, Oportunidades, Fortalezas y Amenazas); esto con el fin de definir y formular objetivos y determinar factores claves de éxito que le permitan definir las estrategias a seguir.

De igual manera, se debe generar un mecanismo mediante el cual se comunique efectivamente a toda la organización las metas propuestas y cada individuo interiorice el direccionamiento estratégico, para lograr que todas las acciones apunten al objetivo final, añadiéndole valor a la institución.

El plan estratégico debe ser liderado, de la alta dirección hacia a bajo y se retroalimenta de la base hacia los niveles superiores por medio de monitoreos. Dicha

herramienta debe relacionar la misión de cada área con la misión.

#### **3.3 Elaboración del Mapa Estratégico**

Con las estrategias y los factores claves de éxito (FCE) establecidos se plantea un mapa (ver figura 2). Para ello es necesario definir las perspectivas en las cuales se debe trabajar definiendo su relación causa efecto y agrupando los FCE en cada una de ellas. Es importante aclarar que a cada factor se le debe formular un indicador. El éxito del modelo planteado por Norton y Kaplan [1] radica precisamente en la cantidad y calidad de los indicadores y su interrelación.

El modelo original plantea que si se tiene una buena capacitación y desarrollo, las organizaciones podrán mejorar sus procesos, permitiendo así, una mejor atención al cliente, lo que podría generar una rentabilidad mayor para la empresa. Con lo anterior se refleja la interrelación de cuatro perspectivas: capacitación y desarrollo, procesos internos, clientes y financiera.

El modelo propuesto para las instituciones de educación superior plantea cuatro perspectivas: formación y crecimiento, procesos, clientes y sociedad. Si se logra un mejoramiento en la formación y crecimiento de la comunidad universitaria, se puede obtener un ajuste en los procesos (docencia, investigación y extensión) internos de la institución, permitiendo atender

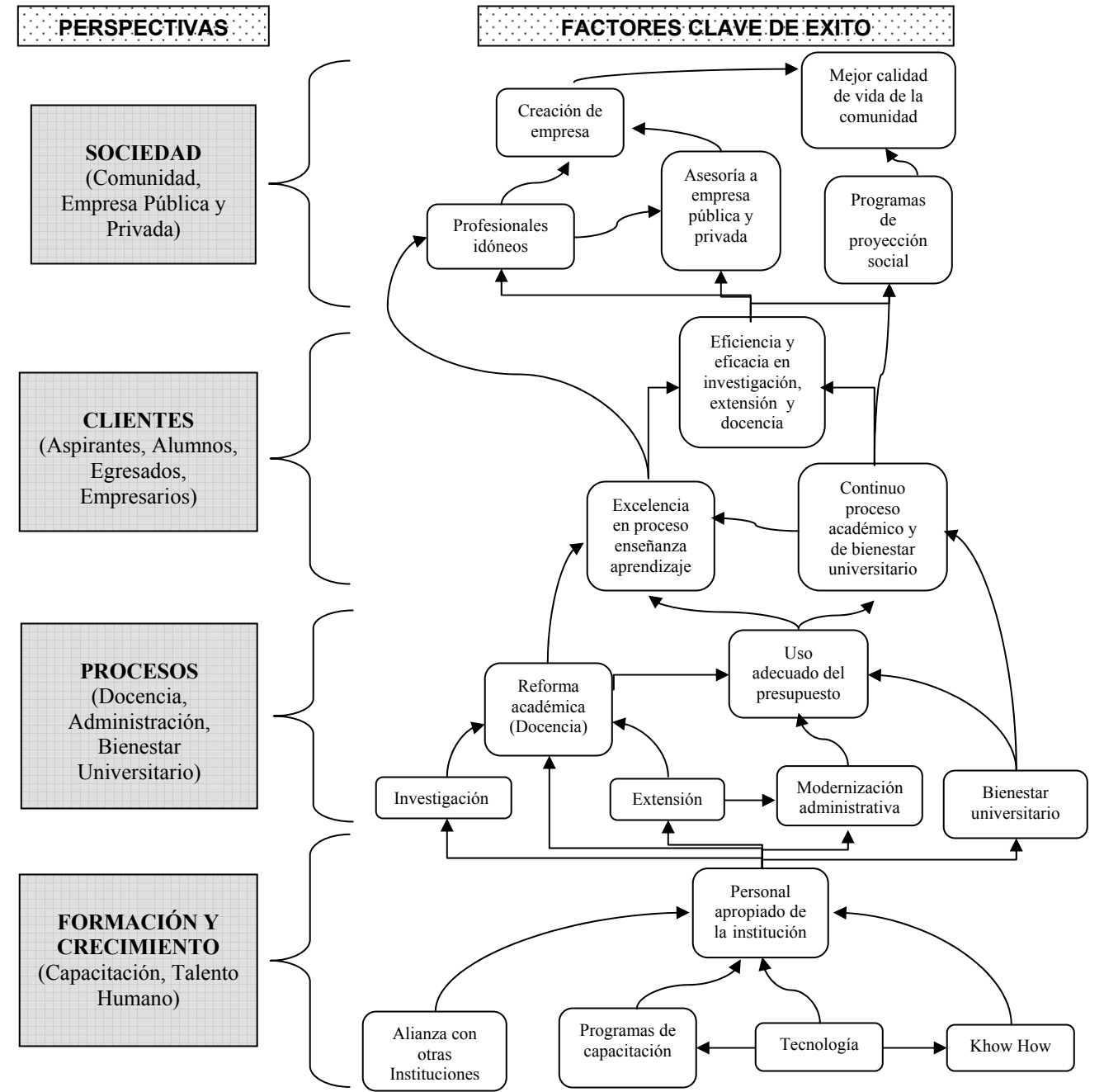

Figura 2. Mapa estratégico de las relaciones causa-efecto en instituciones de educación superior.

efectivamente los aspirantes, alumnos, egresados y empresarios y brindarle así a la sociedad mejores oportunidades de desarrollo.

### **3.4 Construcción de Indicadores**

Cada objetivo estratégico definido en la etapa anterior, muestra lo que quiere lograr la institución, para ello es necesario diseñar indicadores en cada una de las perspectivas definidas previamente, que permitan observar la evolución e impacto en la gestión estratégica a implementar. Asignar una meta a cada indicador para medir el logro del objetivo, es lo más recomendado, esto a su vez conlleva a la programación de actividades para el logro de las mismas.

Las experiencias logradas hasta el momento en la implementación de Balanced Scorecard han permitido estandarizar el número de indicadores a utilizar, los cuales, no deben ser superiores a treinta.

Como herramienta para monitorear el Cuadro de Mando Integral, se puede considerar la utilización de una hoja de cálculo, la cual relacione todos y cada uno de los indicadores. (ver figura 3)

Para garantizar el éxito de la aplicación del modelo es necesario vincular un sistema de incentivos ligados a las metas de cada uno de estos indicadores.

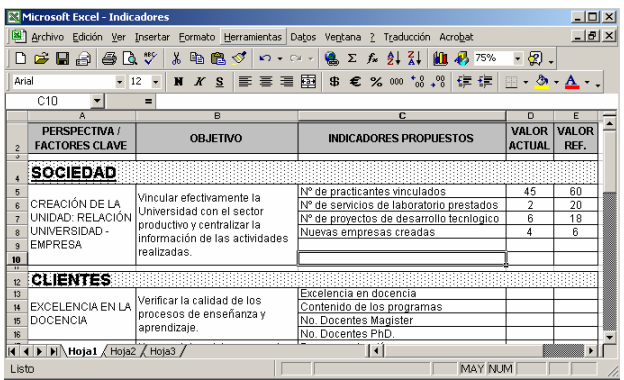

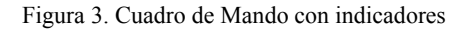

### **3.5 Control del Cuadro de Mando Integral**

Instalado y en marcha el Cuadro de Mando, se establecen intervalos de medición para los indicadores, usando semáforos que ayuden a visualizar rápidamente en donde aplicar los correctivos o ajustes para lograr su efectividad en el tiempo y la consecución de todos los objetivos inicialmente propuesto. El Cuadro de Mando debe funcionar como un semáforo, indicando por medio de colores el estado del indicador, así: verde, se encuentra en buen nivel de cumplimiento; amarillo, es necesario prestar atención y comenzar a buscar las causas de ese estado; y rojo, definitivamente se ha avanzado muy poco

o nada en este indicador, y se requiere tomar medidas correctivas para superar la situación.

### **3.6 Retroalimentación y proceso de mejoramiento continuo**

El monitoreo se realizará de acuerdo a los periodos establecidos para cada indicador, dándoles valor en el Cuadro de Mando, de esta forma se estará dando una permanente retroalimentación al proceso, para realizar los correctivos necesarios. Se requiere mantener una excelente información a todos los niveles de la institución, comunicando tanto los logros alcanzados, como los atrasos presentados y de esta manera involucrar a todo el personal.

### **4. CONCLUSIONES**

La implantación y puesta en marcha del Cuadro de Mando Integral en Instituciones de Educación Superior, en una forma responsable, brindará aportes y beneficios en los procesos internos, satisfacción de los clientes y buenos resultados sociales, creando un clima laboral organizado a partir de la satisfacción del recurso humano, como la principal fuerza impulsora de innovación y desarrollo.

El Balanced Scorecard ayudará a que se de una efectiva planificación, a entender y comunicar la estrategia trazada, y a gestionar mejor, con una visión global y a largo plazo el plan de desarrollo de la institución, comprometiendo de esta forma a todos sus funcionarios.

El Balanced Scorecard es un instrumento que da prioridad a lo importante, siendo esto lo clave de la institución, y el aspecto que se debe tener en cuenta para mejorar los procesos internos con miras a obtener mayor beneficio y satisfacción tanto del cliente interno como externo.

## **5. BIBLIOGRAFÍA**

[1] KAPLAN, Robert S. y NORTON, David P. El Cuadro de Mando Integral. Gestión 2000, Barcelona, febrero de 1997.

[2] BALLVÉ, Alberto M. Cuadro de Mando. Gestión 2000, Barcelona, 2002.

[3] KAPLAN, Robert S. y NORTON, David P. Usando el Balanced Scorecard como una Estrategia Sistemática de Administración. Gestión 2000, Barcelona, 1999.

[4] OLVE, Nils. Roy Jan y Wetter Magnus. Implementando y Gestionando el Cuadro de Mando Integral. Gestion 2000. Barcelona, 2002.